# **Chapitre 5**

# **Tableaux**

# **5.1 Tableaux à une dimension**

Il est parfois nécessaire de conserver en mémoire plusieurs données de même type, par exemple une valeur calculée à chaque itération d'une boucle. Cela nécessite de pouvoir écrire un programme dans lequel le nombre de variables disponibles est lui-même un paramètre – une suite finie (mais de longueur variable) de valeurs du même type. Une telle construction s'appelle un *tableau*.

En Java, le type "tableau d'éléments de type T" se note T[]. Les éléments d'un tableau t de taille n sont numérotés de 0 à n-1, et sont désignés par  $t[0], t[1], \ldots, t[n-1]$ .

**Remarque.** On a déjà rencontré un exemple de tableau dans l'en-tête de la fonction main d'un programme dont le paramètre est un tableau sur le type String (il contient la liste des paramètres donnés au lancement du programme).

public static void main(String[] args) { ... }

Le fragment de programme suivant déclare une variable tab de type "tableau d'entiers", puis il alloue un tableau de 5 entiers (via l'opérateur new) et l'affecte à la variable tab. Les cinq éléments du tableau tab se comporteront ensuite comme cinq variables de type int, désignées par tab[0], tab[1], . . ., tab[4].

```
int[] tab;
tab = new int[5];
```
int n;

On peut obtenir la *longueur* du tableau correspondant à une variable t (c'est-à-dire son nombre de cases) à l'aide de l'expression t. length. Les éléments d'un tableau t sont ainsi désignés par t[0], t[1], ...,  $t[t.length - 1].$ 

**Remarque.** Contrairement à une chaîne de caractères w de type String (autre type référence), pour laquelle on récupère la longueur via l'expression w.length() (méthode sans paramètre), un tableau t voit sa longueur fixée au moment de l'allocation, longueur qui devient alors un *attribut* du tableau, auquel on accède via l'expression t.length (pas de parenthèses dans ce cas).

**Exemple 26.** Supposons que l'on veuille lire un entier n, puis lire n entiers et les afficher dans l'ordre inverse de celui dans lequel ils ont été lus. La séquence de code Java correspondante est :

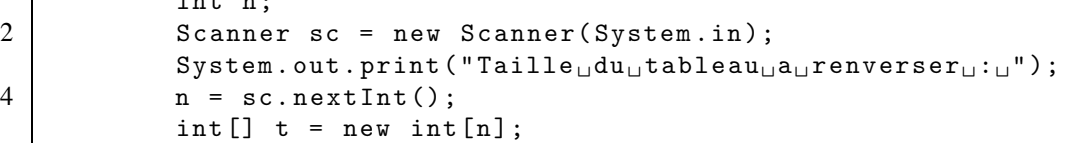

```
for (int i = 0; i < t.length; i++) {
8 System.out.print("Donnez-moi<sub>i</sub>l'entier<sub>ii</sub>" + i + "\cdots");
                  t[i] = sc.nextInt():
\begin{array}{ccc} 10 & \rightarrow \end{array}System.out.println("Voici <sub>u</sub>liste<sub>u</sub>renversee: <sub>u</sub>");
12 for (int i = t.length-1; i >= 0; i--) {
                  System.out.print(t[i]);
14 System.out.print("␣");
             }
```
#### Renversement.java

#### ! **Exercice 47** :

Écrire un programme qui affiche les paramètres avec lesquels il a été lancé à raison d'un paramètre par ligne.

Dans l'instruction tab = new int[5]; l'opérateur new renvoie l'adresse mémoire de l'emplacement des éléments du tableau nouvellement créé ; cette adresse est alors affectée à la variable tab, ce qui permet ensuite d'accéder à chacun des éléments du tableau.

Ainsi, la *valeur* d'une variable de type tableau est une indication de l'emplacement mémoire de ce tableau et est sans rapport avec le *contenu* du tableau (c'est-à-dire les valeurs de ses cases).

**Exemple 27.** Après la séquence de code suivante :

```
int[] tab = new int[5];
2 \mid \text{tab}[0] = 4; \text{tab}[1] = 12; \text{tab}[2] = -3; \text{tab}[3] = 0; \text{tab}[4] = 5;System.out.println(tab);
    int[] tac = tab;
6 \mid \text{tac}[0] = 3;System.out.println(tab[0]);
    int [] tad = \{3, 12, -3, 0, 5\};
10 System.out.println(tab==tac);
    System.out.println(tab==tad);
```
Tout d'abord, l'instruction 3 provoque l'affichage de la valeur de tab (quelque chose comme [I@735cda3f) et en aucun cas l'affichage de son contenu.

Ensuite, l'instruction 5 fait que la variable tac désigne le *même* tableau que tab. En particulier, l'instruction 7 produit l'affichage 3. L'affectation tac = tab ne recopie donc pas le contenu du tableau. Pour recopier le contenu d'un tableau, il faut recopier les valeurs des cases une à une (en utilisant une boucle) — voir l'exemple 28.

Enfin, après l'instruction 9, la variable tad désigne un nouveau tableau ayant le même contenu que celui désigné par tab : l'évaluation du test tab==tad cependant donne false.

## ! **Exercice 48** :

Écrire une fonction sontEgaux qui teste si deux tableaux d'entiers sont égaux.

## **Exercice 49** (Examen 2003/2004, exercice 2) :

On s'intéresse ici à des tableaux de nombres entiers à une seule dimension, possédant un nombre impair d'éléments et dont tous les éléments sont différents. On appelle médiane d'un tel tableau t l'élément m de t tel que t contienne autant d'éléments strictement inférieurs à m que d'éléments strictement supérieurs à m.

- 1. Écrire une fonction nbInf qui, étant donné un tableau d'entiers t et un entier v, renvoie le nombre d'éléments du tableau t strictement inférieurs à v.
- 2. Écrire une fonction mediane qui, étant donné un tableau t satisfaisant les conditions énoncées, renvoie la position de la médiane dans le tableau t.
- 3. Écrire une fonction verifTableau qui, étant donné un tableau t de nombres entiers, renvoie la valeur booléenne true si le tableau t satisfait effectivement les conditions énoncées et la valeur false si ce n'est pas le cas.
- 4. Écrire une fonction tabInf qui, étant donné un tableau t, renvoie null si t ne satisfait pas les conditions énoncées et un tableau contenant tous les éléments de t inférieurs à sa médiane sinon.

## **Exercice 50** (Partiel 2003/2004, exercice 5) :

On considère *n* points *A*0,*A*1,...,*An*−<sup>1</sup> de l'espace dont les coordonnées (abscisse *xi*, ordonnée *yi* et cote *zi*) sont regroupées dans trois tableaux

double[] abscisses, ordonnees, cotes;

Ces points sont par ailleurs pondérés, c'est-à-dire que chacun possède une masse *mi*. Les masses des différents points sont regroupées dans un tableau

double[] masses;

On appelle barycentre de cet ensemble de *n* points, le point *G* défini uniquement si la somme des *n* masses est non nulle (c'est-à-dire si  $m = \sum_{i=0}^{n-1} m_i \neq 0$  et dont les coordonnées sont alors

$$
x_G = \frac{1}{m} \sum_{i=0}^{n-1} m_i x_i \qquad y_G = \frac{1}{m} \sum_{i=0}^{n-1} m_i y_i \qquad z_G = \frac{1}{m} \sum_{i=0}^{n-1} m_i z_i.
$$

Écrire une fonction barycentre qui recevant en paramètres quatre tableaux abscisses, ordonnees, cotes et masses

– affiche les coordonnées du barycentre de l'ensemble donné de points pondérés, s'il existe,

– affiche un message d'erreur sinon.

# **5.2 Création d'un tableau à l'intérieur d'une fonction**

On peut créer un tableau dans une fonction. Cela peut être utile pour :

– effectuer des calculs intermédiaires,

– créer un nouveau tableau qui sera renvoyé par la fonction.

## **5.2.1 Calculs intermédiaires**

On considère une suite d'entiers définie par récurrence par

 $x_{n+k+1} = a_k x_{n+k} + a_{k-1} x_{n+(k-1)} + \cdots + a_1 x_{n+1} + a_0 x_n$ 

où *k*, les (*ai*)0≤*i*≤*<sup>k</sup>* et les (*xi*)0≤*i*≤*<sup>k</sup>* sont fixés.

La fonction suivante renvoie la valeur de  $x_n$  sans perdre les données initiales :

class Suite { 2 /\*\* \* calcul du n-eme terme d'une suite recurrente lineaire

```
4 * @param a les coefficients de la recurrence
        * @param x les premiers termes
6 * @param n le rang a calculer
        * @return x_n
8 */
       static int suite(int[] a, int[] x, int n){
10 | int[] tmp = new int[x.length];
           int elementSuivant = 0;
           if (n<0) System.exit(0);
           if (n<x.length) return x[n];
           for(int i=0; i \leq x. length; i++)18 tmp[i] = x[i];
           for(int i=x.length; i<=n; i++){
20 elementSuivant = 0; // calul de x_ifor(int j=0; j<x.length; j++)
22 elementSuivant += a[j]*tmp[j];
               for(int j=0; j<x.length-1; j++) // mise a jour
24 \vert \text{tmp}[j] = \text{tmp}[j+1]; // de \text{tmp}tmp[x.length-1] = elementSuivant;
26 }
           return elementSuivant;
28 }
30 public static void main(String[] args){
           int [] fibonacci = \{1, 1\};
32 | int[] valeursInitiales = \{0, 1\};int n = 10;
34 System.out.println("Fibonacci<sub></sub>
au
<sub>u</sub>rang
<sub>u</sub>" + n + "
<sub>u</sub>=
<sub>u</sub>" +
                              suite(fibonacci , valeursInitiales, n));
36 }
   }
```
Suite.java

## **5.2.2 Valeur renvoyée**

On peut aussi se servir d'un tableau comme valeur de retour d'une fonction.

**Exemple 28.** Revenons sur une question levée dans l'exemple 27. La fonction suivante prend en paramètre un tableau d'entiers et renvoie une copie de ce tableau : un autre tableau d'entiers de même longueur et de même contenu que ce paramètre :

```
1 static int[] copieTableau(int[] t){
         int[] s = new int[t.length];
3 for(int i=0; i<t.length; i++)
            s[i] = t[i];5 return s;
     }
```
CopieTableau.java

## **Exercice 51** (Partiel 2004/2005, exercice 6) :

Écrire une fonction begaiement qui prend en paramètre un tableau de caractères et qui renvoie un nouveau tableau de caractères déduit du premier en dédoublant chacun de ses caractères (on n'utilisera pas les chaînes de caractères). Par exemple :

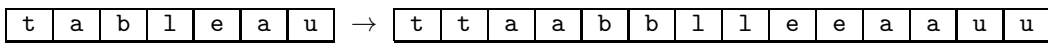

#### **Exercice 52** (Partiel 2003/2004, exercice 4) :

On suppose qu'un tableau tab de n entiers contient les n premiers nombres entiers (c'est-à-dire 0, 1, ..., n-1) : chaque entier apparaît exactement une fois dans le tableau, mais les nombres n'apparaissent pas forcément dans l'ordre.

Écrire un fragment de code construisant à partir de tab, un tableau position de même longueur que tab et initialisant son contenu comme suit :

position[i] est égal à la position de l'entier i dans tab.

Par exemple, si tab est 2 4 1 0 5 3 , le tableau position sera 3 2 0 5 1 4 après l'exécution du code.

#### **Exercice 53** (Partiel 2009/2010, exercice 6, questions 1 et 2) :

À partir d'un tableau d'entiers et d'un entier  $p > 0$ , on construit le tableau de longueur p obtenu en répétant *cyclique*ment les éléments du tableau initial soit vers la *droite* soit vers la *gauche*.

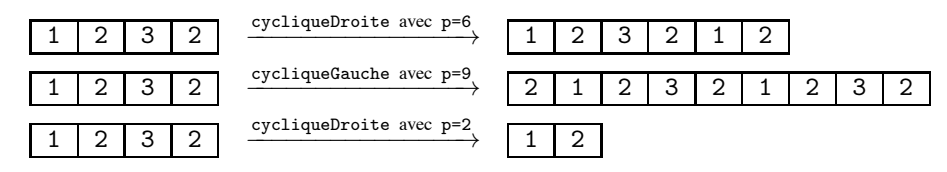

- 1. Écrire la fonction cycliqueDroite.
- 2. Écrire la fonction cycliqueGauche.

#### **Exercice 54** (Examen 2011/2012, exercice 5) :

La *courbe du dragon* est une courbe récursive dont le nom provient de sa ressemblance avec une créature mythique. Elle peut être construite en représentant un virage à gauche par true et un virage à droite par false. Chaque courbe d'ordre donné peut ainsi être codée sous forme d'un tableau de booléens. La courbe du premier ordre est codée par false . Pour la courbe d'ordre n>1, on concatène le codage de la courbe c d'ordre n-1, celui de la courbe d'ordre 1 et celui de cette même courbe c mais parcourue en sens inverse (en particulier, les virages gauche et droite y sont échangés). Par exemple, la courbe du second ordre est codée par false false true, et celle du troisième ordre par false false true false false true true

- 1. Donner le tableau de booléens codant la courbe du quatrième ordre. Dessiner celle-ci.
- 2. Écrire une fonction suivant qui prend une courbe en paramètre et renvoie la courbe d'ordre immédiatement supérieur.
- 3. Écrire une fonction récursive dragon qui renvoie la courbe de l'ordre en paramètre.
- 4. Le dessin ci-contre est réalisé via une instruction de la forme  $(0,0)$ - $(1,0)$ - $(1,-1)$ - $(0,-1)$ - $(0,-2)$  ··· (les deux premières coordonnées sont fixées). Écrire une fonction afficherInstructionDragon qui affiche l'instruction associée à la courbe dont l'ordre est donné en paramètre.

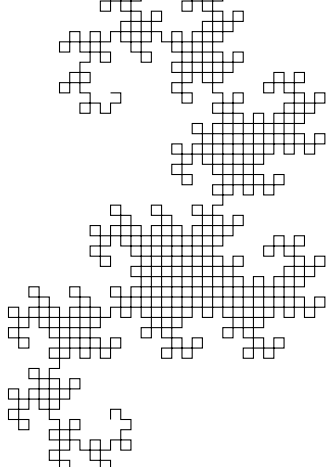

# **5.3 Modification d'un tableau par une fonction**

Une particularité intéressante est le fait qu'une fonction peut modifier l'objet référencé par un paramètre dès que celui-ci est d'un type référence, en particulier d'un type tableau. La fonction modifie alors le *contenu* du tableau, c'est-à-dire les valeurs de ses cases, mais laisse bien entendu inchangée la *valeur* du tableau, c'est-à-dire son emplacement mémoire.

**Exemple 29.** Revenons sur l'exemple 26, nous pouvons imaginer une fonction tableauRenverse qui prend un tableau en paramètre et renvoie un nouveau tableau de même contenu mais dans un ordre renversé.

```
static String[] tableauRenverse(String[] t){
2 String [] r=new String [t.length];
         for (int i=0; i < t. length; i++)4 r[i]=t[t.length-i-1]; //copie de l'element symetrique
         return r;
6 }
```
RenversementTableau.java

On peut envisager le renversement d'un tableau autrement en construisant une fonction renverserTableau qui prend un tableau en paramètre et renverse l'ordre de ses éléments (sans rien renvoyer). On dit que le renversement se fait *sur place*.

static void renverserTableau(String[] t){ 2 String tamp; for (int i=0; i<t.length/2; i++){ //demi parcours 4 tamp=t[i]; //mise en tampon t[i]=t[t.length-i-1]; //copie de l'element symetrique 6 t[t.length-i-1]=tamp; //copie de l'element mis en tampon } 8 }

RenversementTableau.java

Il est important de noter que pour la fonction renverserTableau :

- le type de retour est void (donc pas de commande return)
- le contenu du tableau en paramètre est modifié (pas son adresse)
- aucun nouveau tableau n'est créé (donc pas de commande new)

#### **Exercice 55** (Partiel 2007/2008, exercice 5) :

1. Écrire une fonction decaler1 qui reçoit en paramètre un tableau t d'entiers et décale les éléments d'une position vers la gauche de façon circulaire (le premier élément prend la place du dernier).

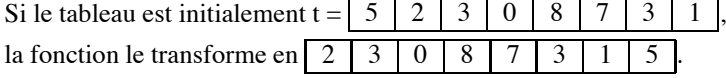

Cette fonction doit modifier le tableau qu'elle reçoit en paramètre, et ne renvoie rien.

2. Écrire une fonction decaler qui recoit en paramètre un tableau t d'entiers et un entier k et décale les éléments de k positions vers la gauche de façon circulaire.

#### **Exercice 56** (Partiel 2009/2010, exercice 4) :

On se propose de construire une méthode de tri, appelé *tri par sélection*.

1. Écrire une fonction maximum qui prend en paramètres deux entiers a et b de type int et qui renvoie le maximum des deux.

- 2. Écrire une fonction maximum qui prend en paramètres un tableau t d'entiers de type int et deux indices i et j et qui, en supposant i≤j valides et t non vide, renvoie la plus grande valeur contenue dans t à un indice compris entre i et j.
- 3. Écrire une fonction indice qui prend en paramètres un tableau t d'entiers de type int et une valeur c de type int et qui renvoie le plus petit indice d'une occurrence de c dans t si une telle occurrence existe et renvoie -1 sinon.
- 4. Écrire une fonction echanger qui prend en paramètres un tableau t d'entiers de type int et deux indices i et j et qui échange dans t les éléments d'indice i et j.
- 5. Des trois fonctions précédentes, déduire une fonction trier qui prend en paramètre un tableau t d'entiers de type int et le trie : sélection de l'élément maximum et déplacement en dernière position, sélection de l'élément maximum sur la partie du tableau restant à trier et déplacement en avant dernière position, etc.

#### **Exercice 57** (Examen 2009/2010, exercice 5) :

Le numéro d'immatriculation d'un véhicule est constitué de 7 caractères (il peut être représenté par un tableau de 7 éléments de type char) organisés en un premier bloc (deux lettres), un deuxième bloc (trois chiffres) et un troisième bloc (deux lettres). Le deuxième bloc évolue le plus vite, le premier bloc le moins vite :

> de AA-001-AA à AA-999-AA (deuxième bloc) ; puis de AA-001-AB à AA-999-AZ (troisième bloc, lettre de droite) ; puis de AA-001-BA à AA-999-ZZ (troisième bloc, lettre de gauche); puis de AB-001-AA à AZ-999-ZZ (premier bloc, lettre de droite) ; puis de BA-001-AA à ZZ-999-ZZ (premier bloc, lettre de gauche).

Pour le deuxième bloc, les dix chiffres sont autorisés. Pour les premier et troisième blocs, les lettres I, O, U sont interdites (pour éviter qu'elles ne soient confondues avec les chiffres 1, 0 et la lettre V). Les cinq méthodes ont pour argument un tableau de 7 caractères représentant un numéro d'immatriculation.

- 1. Écrire une méthode toString qui renvoie la chaîne de caractères représentant le numéro d'immatriculation associé avec des "-" entre les blocs.
- 2. Écrire une méthode incrementerBloc2 qui incrémente le deuxième bloc.
- 3. Écrire une méthode incrementerBloc3 qui incrémente le troisième bloc.
- 4. Écrire une méthode incrementerBloc1 qui incrémente le premier bloc en évitant la série WW (réservée à l'immatriculation temporaire des véhicules neufs).
- 5. En déduire une méthode incrementer qui l'incrémente.

## **5.4 Tableaux à plusieurs dimensions**

Les tableaux peuvent avoir plusieurs dimensions. On parle alors de tableaux multidimensionnels (ne pas confondre nombre de dimensions et taille du tableau). Un tableau multidimensionnel est un tableau de tableaux (de tableaux, de tableaux, ...).

## **5.4.1 Syntaxe**

Chaque paire de crochets [ ] représente une dimension et ceci aussi bien pour la déclaration, la création que l'accès aux éléments.

```
// table de multiplication 0x0 ... 9x9
2 \vert int [] [] tableMult = new int [10] [10]; // elements initialises a 0
  for (int i=0; i<tableMult.length; i++)
4 for (int j=0; j<tableMult[i].length; j++)
          tableMulti[i][j] = i * j;
```
L'attribut length peut être consulté pour chacune des dimensions.

```
char[][] motsCroises = new char[5][10];
2 int nbLignes = motsCroises.length; // nbLignes=5
  int nbColonnes = motsCroises[0].length; // nbColonnes=10
```
Les valeurs littérales sont constituées par l'emboîtement d'accolades contenant les éléments de chacune des dimensions, reflétant la structure de tableau de tableaux. Cette facilité n'est possible qu'au moment de l'initialisation.

```
1 // tableau de trois elements
   // dont chacun represente un tableau de cinq elements
3 \int \text{int}[] tableMult = {{0, 0, 0, 0, 0},
                           {0, 1, 2, 3, 4},
\begin{array}{ccc} 5 & 1 & 1 \end{array} \{0, 2, 4, 6, 8\};
```
## ! **Exercice 58** :

Écrire une fonction toString qui prend en argument un tableau à deux dimensions de nombres entiers et renvoie une chaîne de caractères le représentant.

## **Exercice 59** (Examen 2004/2005, exercice 3) :

Écrire une fonction qui, étant donnés un tableau t bidimensionnel de nombres entiers et un nombre entier n, renvoie :

- la valeur null si le tableau donné contient (au moins) un nombre x tel que  $x < 0$  ou  $x > n$ ,
- un tableau tt de n+1 entiers tel que tt[i] soit égal au nombre d'éléments de t égaux à i si le tableau ne contient que des nombres compris, au sens large, entre 0 et n.

## ! **Exercice 60** :

Étant donnée une matrice a (tableau bidimensionnel) avec n lignes et m colonnes, un couple d'indices  $(i,j)$ représente un *min-max* de cette matrice si la valeur a[i][j] est un minimum de la ligne i et un maximum de la colonne j, c'est-à-dire

 $a[i][j] = min{a[i][0],...,a[i][m-1]}$  et  $a[i][j] = max{a[0][j],...,a[n-1][j]}$ .

Écrire une fonction afficherMinMax qui prend un tableau bidimensionnel d'entiers en argument et affiche l'ensemble de tels couples (i,j). On pourra opérer de la façon suivante :

- 1. pour chaque ligne i, trouver les minima de la ligne i et en mémoriser les numéros de colonne
- 2. pour chacun de ces rangs j, déterminer si a [i] [j] est un maximum pour sa colonne.

## **5.4.2 Allocation partielle**

Lors de la création d'un tableau multidimensionnel, il n'est pas obligatoire de définir la taille de toutes les dimensions (cependant, la première dimension doit obligatoirement être définie). Par contre, si l'on définit les tailles, il faut le faire dans l'ordre, c'est-à-dire de gauche à droite ou de l'extérieur vers l'intérieur.

## byte  $[]$   $[]$   $[]$   $c1$  = new byte  $[10]$   $[]$   $]$ ;  $/$ \* ok, declaration 2 de la premiere dimension \*/ byte $[]$ [][] c2 = new byte[10][20][]; /\* ok, declaration 4 des deux premieres dimensions byte $[]$ [][] c3 = new byte $[]$ [20][]; /\* erreur a la compilation \*/

Les tableaux multidimensionnels étant des tableaux de tableaux, ils ne sont pas obligatoirement rectangulaires (ou cubiques etc).

```
1 // tableau de quatre elements
  // dont chacun represente un tableau de taille variable
3 // (tableau triangulaire)
  int[] tableMult = \{0\},5 {0, 1},
                   {0, 2, 4},
7 \{0, 3, 6, 9\};
```
Les éléments tableaux des tableaux multidimensionnels peuvent être définis dynamiquement.

```
1 // tableau de cent elements representant chacun un
  // tableau de taille variable (cree dynamiquement).
3 // chaque element du tableau est une chaine de caracteres.
  String[][] s = new String[100][];
5 for (int i=0; i<s.length; i++) {
      s[i] = new String[(i%16)+1]; // creation dynamique du ss- tableau
7 for (int j=0; j\leq s[i]. length; j++)s[i][j] = i + "/* + j;9 | }
```
#### ! **Exercice 61** :

Écrire une fonction trianglePascal qui, étant donné un entier n, renvoie un tableau bidimensionnel triangulaire représentant le triangle de Pascal de hauteur n+1.

## **Exercice 62** (Examen 2008/2009, exercice 4) :

Toute suite finie d'entiers peut être décomposée de manière unique en une suite de séquences strictement croissantes maximales. En représentant une suite dans un tableau, le tableau

## [12572 6 0 5 2 467893 461 27894 2 3 1 597 1 6 6 3]

se décompose ainsi en le tableau de 13 tableaux d'entiers suivant :

[ [1257] [2 6] [0 5] [246789] [346] [12789] [4] [2 3] [159] [7] [1 6] [6] [3] ].

Les premiers éléments de ces séquences sont, en plus du premier élément du tableau, les éléments (soulignés sur l'exemple) qui sont inférieurs ou égaux à leur prédécesseur dans le tableau.

1. Écrire une fonction rupture qui, étant donné un tableau t d'entiers, renvoie un tableau contenant 0 en premier élément et les indices des éléments de t inférieurs ou égaux à leur prédécesseur en ordre croissant. Pour le tableau donné en exemple, la fonction renvoie le tableau :

## [0 4 6 8 14 17 22 23 25 28 29 31 32].

2. Écrire une fonction factorisation qui, étant donné un tableau t d'entiers, renvoie un tableau bidimensionnel d'entiers, dont la i-ème ligne contient la i-ème plus longue séquence croissante de nombres adjacents dans le tableau t (résultat tel que celui donné dans l'exemple). On pourra utiliser la fonction rupture pour déterminer le nombre de lignes et la taille de chaque ligne de ce tableau bidimensionnel.

## **Exercice 63** (Examen 2009/2010, exercice 7) :

On considère une élection avec n candidats numérotés de 1 jusqu'à n et m électeurs numérotés de 0 jusqu'à m-1. Chaque électeur doit voter en donnant un classement complet des candidats dans l'ordre de sa préférence. Par exemple, pour 4 candidats, un vote correct d'un électeur est la suite 3,1,2,4 (on dit que 3 est premier, 1 est deuxième, etc), alors que 1,2,2,4 ou 1,3,2 ne sont pas corrects. Un vote d'un électeur est un tableau de n entiers. Une élection est un tableau de m votes.

- 1. Écrire une fonction estUnVoteCorrect qui teste si un vote est correct.
- 2. Écrire une fonction estUneElectionCorrecte qui teste si tous les votes d'une élection sont corrects.

Étant donné un vote, le score d'un candidat est n s'il est premier, n-1 s'il est deuxième, etc. Le score d'un candidat pour une élection est la somme de tous les scores de chaque vote de l'élection. Le candidat avec le plus grand score gagne l'élection. En cas d'égalité entre deux ou plusieurs candidats, on regarde celui arrivant en premier le plus souvent. S'il y a toujours égalité, l'élection n'a pas de vainqueur.

- 3. Écrire une fonction score qui renvoie le score d'un candidat pour une élection.
- 4. Écrire une fonction scores qui renvoie le score de *tous* les candidats pour une élection (il s'agira ici de créer un tableau et d'y mettre les scores en parcourant le tableau d'élection qu'une seule fois).
- 5. Écrire une fonction vainqueur qui renvoie le numéro du candidat vainqueur s'il existe et -1 sinon.
- 6. Écrire une fonction main qui permet de tester les fonctions précédentes.

## **Exercice 64** (Examen 2010/2011, exercice 6) :

On considère un tableau à 3 dimensions stockant les scores d'un championnat de handball. Pour n équipes, le tableau aura n lignes et n colonnes et dans chacune de ses cases on trouvera un tableau à une dimension de longueur 2 contenant le score d'un match (on ne tient pas compte de ce qui est stocké dans la diagonale). Ainsi, pour le tableau championnat ch, on trouvera dans ch[i][j] le score du match de l'équipe i+1 contre l'équipe j+1 et dans ch[j][i] le score du match de l'équipe j+1 contre l'équipe i+1. De même, pour un score stocké, le premier entier de ch[i][j] sera le nombre de but(s) marqué(s) par l'équipe i+1 dans le match l'opposant à l'équipe j+1. Finalement, on suppose que lorsqu'une équipe gagne un match, elle obtient 3 points, 1 seul point pour un match nul et 0 point dans le cas où elle perd le match.

- 1. Écrire une fonction nombrePoints qui prend en arguments un tableau championnat ch de côté n et le numéro d'une équipe (entre 1 à n) et qui renvoie le nombre de point(s) obtenu(s) par cette équipe pendant le championnat.
- 2. Écrire une fonction stockerScore qui prend en arguments un tableau championnat ch de côté n, le numéro i d'une équipe, le numéro j d'une autre équipe et le score du match de i contre j et qui met à jour le tableau ch.
- 3. Écrire une fonction champion qui prend en argument un tableau championnat ch et qui renvoie le numéro de l'équipe championne. Une équipe est championne si elle a strictement plus de points que toutes les autres. Si plusieurs équipes ont le même nombre de points, alors une équipe est meilleure si elle a marqué strictement plus de buts. Dans le cas d'égalité parfaite (même nombre maximum de points et même nombre maximum de buts marqués), la fonction renverra 0 pour signaler l'impossibilité de désigner un champion.

#### **Exercice 65** (Examen 2010/2011, exercice 5) :

Sur le principe du pousse-pousse, deux joueurs (o et x) enfilent (par le haut) à tour de rôle des jetons (o et x) dans une grille carrée jusqu'à obtenir strictement plus d'alignement(s) (suivant les lignes, les colonnes et/ou les deux diagonales). Les jetons poussés hors de la grille (par le bas) sont remis en jeu. Dans l'exemple de partie ci-contre, le joueur o débute et gagne la partie.

La grille est codée par un tableau carré contenant les entiers -1 (désignant un jeton o), 0 (une case vide) et +1 (un jeton x).

- 1a. Écrire une fonction jeton qui prend en argument un entier k et renvoie le caractère 'o' si k est strictement négatif, renvoie le caractère 'x' s'il est strictement positif et renvoie '.' sinon.
- 1b. Écrire une fonction toString qui prend en argument un tableau carré de -1, 0, +1 et renvoie une chaîne de caractères représentant la grille associée.
- 2. Écrire une fonction jouer qui prend en arguments un joueur (-1 ou +1), un indice de colonne et un tableau carré et met à jour ce dernier en conséquence.
- 3a. Écrire une fonction evaluation qui prend en argument un tableau à une dimension de -1, 0, +1 et renvoie -1 s'il s'agit d'un alignement de -1, renvoie +1 s'il s'agit d'un alignement de +1 et renvoie 0 sinon.
- 3b. Écrire des fonctions diagonale, antidiagonale et colonne qui prennent en argument un tableau carré (plus un indice j pour colonne) et renvoient le tableau correspondant respectivement à la diagonale (NO-SE), à l'antidiagonale (NE-SO) et à la colonne d'indice j.

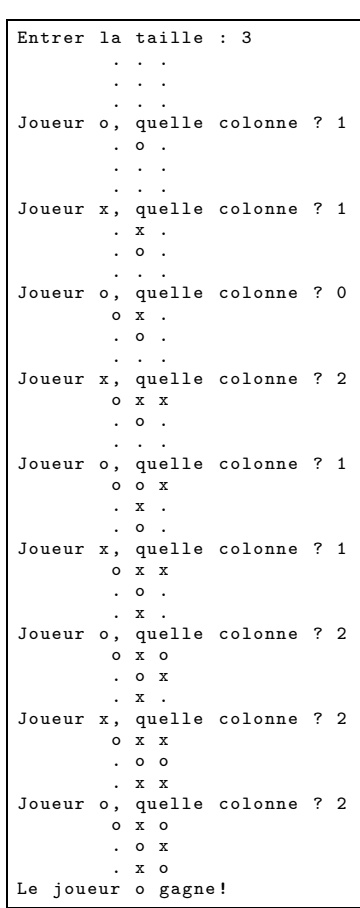

- 3c. Écrire une fonction evaluation qui prend en argument un tableau carré de -1, 0, +1 et renvoie le nombre d'alignement(s) de +1 moins le nombre d'alignement(s) de -1.
- 4. Écrire une fonction main qui demande la taille de la grille, puis demande alternativement à deux joueurs quelle colonne jouer en affichant à chaque fois la grille obtenue, et annonce le vainqueur dès que possible.

## **Exercice 66** (Examen 2011/2012, exercice 6) :

On considère un jeu de labyrinthe dans lequel se déplace une pièce de dimension 1×1×2 en *roulant* sur ses propres arêtes : c'est un *pavé droit* ou *parallélépipède rectangle* (solide ayant 6 faces rectangulaires (dont 2 carrés ici), 8 sommets et 12 arêtes). Dessiné sur une grille, le labyrinthe est codé par un tableau lab bidimensionnel de booléens, la valeur true indiquant que la case est autorisée. À tout moment, la pièce est repérée par sa position pos (position sur la grille et position debout ou couchée) avec la convention suivante :

- debout sur la case autorisée  $(x, y)$ , sa position est  $\boxed{2x \mid 2y}$ ;
- couchée sur deux cases autorisées  $(x, y)$  et  $(x + 1, y)$ , sa position est  $\sqrt{2x+1}$
- couchée sur deux cases autorisées  $(x, y)$  et  $(x, y+1)$ , sa position est  $\sqrt{2x + 2y+1}$

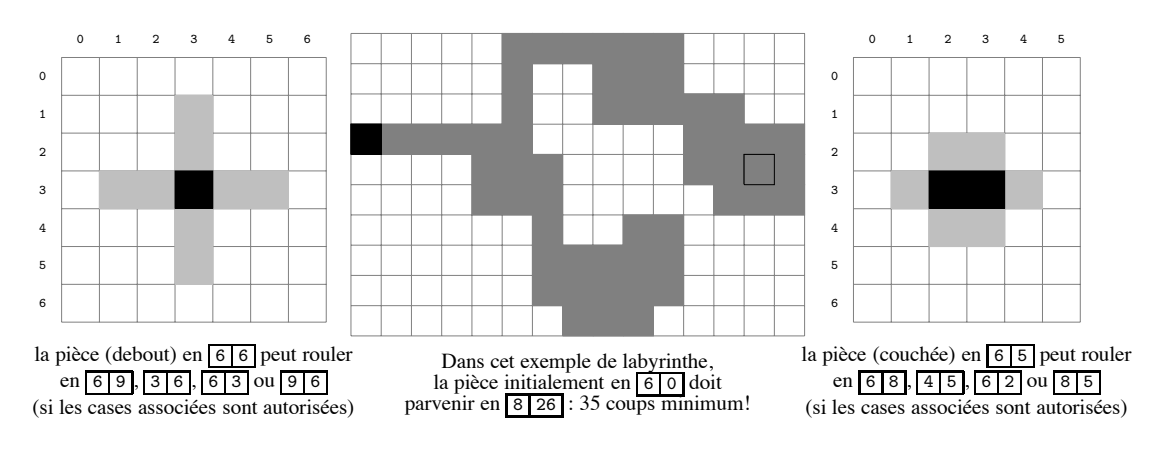

- 1. Écrire une méthode estDedans qui prend en arguments les dimensions d'un tableau lab et une position pos (selon la convention) et teste si la case ou les cases associées sont sur la grille rectangulaire.
- 2. Écrire une méthode estValable qui prend en arguments un tableau lab et une position pos (selon la convention) et teste si la case ou les cases associées sont autorisées.
- 3. Écrire une méthode nouvelle qui prend en arguments une position pos (selon la convention) et une direction 0,1,2 ou 3 (codant droite, haut, gauche ou bas) et renvoie la nouvelle position (sans se préoccuper ici de sa validité).
- 4. Écrire une méthode afficher qui prend en arguments un tableau lab et des positions pos et arr (selon la convention) supposées autorisées et affiche le labyrinthe en distinguant les cases 'o' autorisées, la ou les cases '\*' associées à la position pos et la case '@' associée à la position arr (supposée debout).
- 5. Écrire une méthode jouer qui prend en arguments un tableau lab et des positions dep et arr supposées debout (selon la convention) et, en partant de la position dep, à chaque coup, affiche le labyrinthe, demande la direction (jusqu'à obtenir une nouvelle position valable) et met à jour la position jusqu'à parvenir à arr.
- 6. Écrire une méthode aleatoire qui prend en arguments deux entiers haut et larg et un réel dens et qui renvoie un labyrinthe aléatoire jouable. Il sera construit sur une grille de hauteur haut et de largeur larg et aura un rapport de cases autorisées inférieur à dens. Toutes les deux debout, les positions de départ et d'arrivée seront situées au tiers et aux deux tiers de la diagonale nord-ouest sud-est de la grille.